## **Variables aléatoires réelles**

# **1- Variable aléatoire et loi de probabilité<br>
a- <u>Variable aléatoire</u><br>
<u>Expérience aléatoire :</u><br>
<u>Définition :</u>**

## **a- Variable aléatoire**

Expérience aléatoire :

#### Définition :

Une expérience aléatoire est une expérience dont on ne peut pas prévoir le résultat d'une façon certaine. On ne s'intéresse qu'aux expériences aléatoires dont on peut indiquer l'ensemble des résultats possibles noté Ω.

#### Exemple :

« Lancer un dé et noter le résultat obtenu » est une expérience aléatoire comportant 6 résultats ou issues ;

L'ensemble  $\Omega$  de toutes les issues dans cet exemple est :  $\Omega = \{1,2,3,4,5,6\}$ .

#### Variable aléatoire :

#### Définition :

On considère une expérience aléatoire dont l'univers est un ensemble fini noté Ω.

Une variable aléatoire *X* est une fonction définie sur  $\Omega$  et à valeur dans ℝ.

Exemple :

On considère l'expérience de lancement d'un dé.

Alors *X* est une variable aléatoire définie sur  $\Omega = \{1,2,3,4,5,6\}$ .

Si le résultat est 6 le joueur gagne 4 euros, si le résultat est 1 le joueur gagne 2 euros si non le joueur perd 2 euros.

- Si le résultat est 2,3,4 ou 5, *X* prend la valeur −2, et on note cet événement  ${X = -2}$ .
- Si le résultat est 6,  $X$  prend la valeur 4, et on note cet événement  ${X = 4}.$
- Si le résultat est 1, *X* prend la valeur 2, et on note cet événement  $\{X = 2\}$ .<br> **oi de probabilité**<br>
nition :  ${X = 2}.$

## **b- Loi de probabilité**

## Définition :

Donner la loi de probabilité d'une variable aléatoire X, c'est donner, dans un tableau, les valeurs  $x_i$  qui peut prendre  $X$  et leurs probabilités, notée  $P(X = x_i)$ .

Exemple :

Dans l'exemple précédent on a  $P(X = -2) = \frac{4}{6}$  $\frac{4}{6} = \frac{2}{3}$  $\frac{2}{3}$ ,  $P(X = 4) = \frac{1}{6}$  $\frac{1}{6}$  et  $P(X = 2) = \frac{1}{6}$  $\frac{1}{6}$ .

Donc la loi de probabilité  $P$  de la variable aléatoire est donnée dans le tableau ci-dessous.

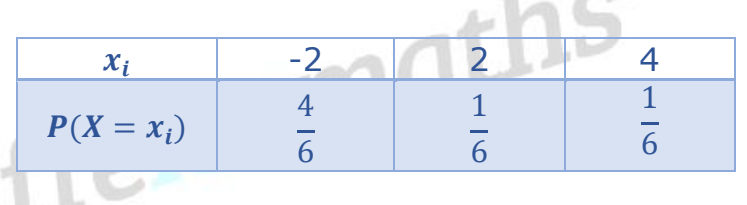

Remarque :

Pour une variable aléatoire X, prenant les valeurs  $x_1, x_2, ..., x_n$ , on a

 $P(X = x_1) + P(X = x_2) + \cdots + P(X = x_n) = 1$ 

Dans l'exemple étudié on a :  $\frac{4}{5}$  $\frac{4}{6} + \frac{1}{6}$  $\frac{1}{6} + \frac{1}{6}$  $\frac{1}{6} = \frac{6}{6}$  $\frac{6}{6}$  = 1

 $-111$ 

Applications et méthodes sur le site 
Suiffelesmaths<sup>.com</sup>

# **2- Espérance, variance, écart-type**

## Définitions :

On considère une expérience aléatoire d'univers fini Ω, et une loi de probabilité P associée à cette expérience.

Soit  $X$  une variable aléatoire définie sur  $\Omega$  et qui prend les valeurs  $x_1, x_2, ..., x_n$  de probabilités respectives  $p_1, p_2, ..., p_n$ 

Alors la loi de probabilité de la variable aléatoire  $X$  est comme suite

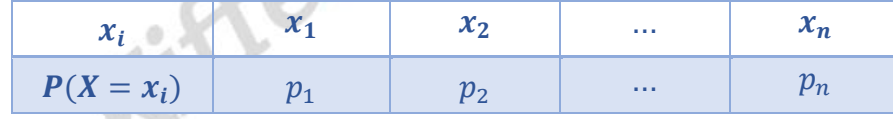

• L'espérance de la variable aléatoire  $X$  est un nombre réel noté  $E(x)$ , tel que :

$$
E(x) = \sum_{i=1}^{n} x_i p_i = x_1 p_1 + x_2 p_2 + \dots + x_n p_n
$$

• La variance de la variable aléatoire  $X$  est un nombre réel noté  $V(x)$ , tel que  $\mathbb{1}$   $\mathbb{C}$ 

$$
V(x) = \sum_{i=1}^{n} p_i (x_i - E(x))^2 = p_1 (x_1 - E(x))^2 + p_2 (x_2 - E(x))^2 + \dots + p_n (x_n - E(x))^2
$$

**L'écart type** de la variable aléatoire *X* est un nombre réel noté  $\sigma(x)$ , tel que :

$$
\sigma(x)=\sqrt{V(x)}
$$

Exemple :

Dans l'exemple précédent on a :

| $x_i$                                                                                                    | -2            | 2             | 3             |
|----------------------------------------------------------------------------------------------------|---------------|---------------|---------------|
| $P(X = x_i)$                                                                                                    | $\frac{4}{6}$ | $\frac{1}{6}$ | $\frac{1}{6}$ |
| Alors :                                                                                                    |               |               |               |
| $E(x) = \sum_{i=1}^{n} x_i p_i = -2 \times \frac{4}{6} + 2 \times \frac{1}{6} + 4 \times \frac{1}{6} = -\frac{2}{6} = -\frac{1}{3}$ |               |               |               |
| La variance est :                                                                                                    |               |               |               |

$$
V(x) = \sum_{i=1}^{n} p_i (x_i - E(x))^2 = \frac{4}{6} \left( -2 - \frac{-1}{3} \right)^2 + \frac{1}{6} \left( 2 - \frac{-1}{3} \right)^2 + \frac{1}{6} \left( 3 - \frac{-1}{3} \right)^2
$$

$$
V(x) = \frac{2}{3} \times \frac{25}{9} + \frac{1}{6} \times \frac{49}{9} + \frac{1}{6} \times \frac{100}{9} = \frac{249}{54}
$$

**L'écart type** est :

$$
\sigma(x) = \sqrt{V(x)} = \sqrt{\frac{249}{54}} = \sqrt{\frac{83}{18}} = \frac{\sqrt{166}}{3}
$$

# Interprétation :

Pour une expérience donnée dans le modèle défini par une loi de probabilité d'une variable aléatoire  $X$ , la moyenne des résultats obtenus sur des séries de taille  $N$  se rapproche de l'espérance mathématique lorsque  $N$ devient grand, c'est à dire que si on renouvelle un grand nombre de fois l'expérience aléatoire, la moyenne des résultats obtenus se rapproche de l'espérance mathématique.

Dans l'exemple précédent, l'espérance mathématique est négative  $\left(-\frac{1}{3}\right)$  $\frac{1}{3}$ .

On peut donc penser que le joueur qui répétera le jeu un grand nombre de fois sera perdant en fin de compte.

 $V(x)$  et  $\sigma(x)$  sont des indicateurs de dispersion des valeurs de *X* auteur de  $E(x)$ .

# Applications et méthodes sur le site Kiffelesmaths<sup>.com</sup>

L'explication de tous le cours avec d'autres exemples et exercices en vidéo. sur le site Kiffelesmaths.com